# Tray Timer Crack [Mac/Win]

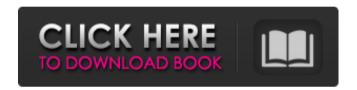

## Tray Timer Crack License Keygen Free (2022)

Tray Timer Crack Keygen is a free tool for those people who want to create reminders. The timer will be placed in the system tray. The tray icon will be hidden when no reminder is created. The tray icon is hidden by default. To set the tray icon to be hidden or shown you can simply click on the tray icon. To open the tray icon you have to press the window key button. You can also open the tray icon by selecting the tray icon. The tray icon text will be shown by default. To change the tray icon text you can type it in the configuration box. The program supports many languages, English, German, Hungarian, Finnish, Spanish, French, Russian, Chinese and Japanese. Only English is selected by default. You can select all the languages and all the texts in the program. You can start the timer with the default text: "Timer is on". If you want to change the timer text, open the configuration box and type your text in the edit box. The program supports this text: "Timer On", "Timer Off", "Timer is now", "You can set the reminder anytime". You can set the timer by pressing the menu button. In addition to that you can see the current time and the reminder time. The reminder time is the time of the next reminder. You can start the timer with the timer or the next reminder. If you type the timer, the timer is the current time. If you type the next reminder, the current time plus one hour is the reminder time. The program also supports time zones. Tray Timer Crack Free Download is very easy to use and supports most of the features you expect from such programs. Tray Timer is free. So there is no limit for the number of reminders you can add. You can even create as many reminders as you need. If you want you can also open the tray icon when the computer is running and you are logged on. The configuration is saved in the users config directory. The program saves the configuration in the form of a text file. You can also create your own reminder and configure the reminder. Tray Timer is an extremely useful and easy to use program. Note: You can type the reminder time in hours. To calculate the reminder time you have to divide the current time by 24. In this case the reminder time is 00.If you just want to remind you, you can remove the reminder with the click of the menu button. If you want to have a reminder with exact time, you have to set the timer to

### Tray Timer Crack With Serial Key

Automatically repeat a task over and over again, but can be adjusted to your preference. Make it repeat the task automatically in every 5 minutes, once every 12 hours, or when you get to a particular time or date. IMPORTANT: Only TIME range is stored in the XML, so keep this range to start with: [10, 26, 14, 3, 10, 28, 14] IMPORTANT: It seems that on a daily basis (every 48 hours) you should adjust the interval, depending on the current date (MM/DD/YYYY). 10, 26, 2014 \* 0 \*/2 \* \* \* \* 09e8f5149f

## Tray Timer With Full Keygen Free

Tray Timer is a simple, handy, attractive and user-friendly application for users who want to create a countdown timer. Key features of Tray Timer includes detailed instructions, an intuitive window appearance, and help information dialog. A tray icon displays status information, such as the remaining time and the countdown timer status. Tray Timer supports a countdown timer, a stopwatch, a simple analog clock, a customizable visual clock, and an application. Tray Timer has the following features: Start time. The user sets the start time. You can choose hour, minute, and second and set them up. Countdown timer. The user can set the countdown timer for the timer. The timer starts when you press "Start" button. Stopwatch. Choose the time length of the stopwatch. The stopwatch stops when you press "Stop" button. Clock, Choose the length of the analog clock. (The result is not perfect.) Visual Clock. Choose the format of the visual analog clock. Application. Choose any window to use as your child window. Key features of Tray Timer includes detailed instructions, an intuitive window appearance, and help information dialog. If you have an additional spell-checking module and want to learn how to create and use one, you should read this article. You can find a lot of documentation on creating a second-level spell-checking module in MS Word. However, I wanted to mention a few details. In my opinion, these are the essentials that all new users should know about creating a second-level spell checker. I will try to outline most of the basic concepts in this article. At the end of the article, I will present the key points of a basic second-level spell checker, which, I hope, you will understand clearly. Creating a second-level spell checker for MS Word There is no need to know any special language for creating a second-level spell checker or even MS Word. The main thing is that it must be written in the DLL format, the same as you can see in most tutorials of creating a second-level spell checker for MS Word. To do that, you just have to make sure that you have installed the "Microsoft Office 2010 Object Library" under Tools | References, and then insert the command "SpellCheckReference" into the module. Having correctly installed the "Microsoft Office 2010 Object Library", you should continue

# What's New In?

Tray Timer is a Windows utility that lets you put a small icon on the system tray to keep you informed of your system events, such as shutting down, startup, idle time and other tasks. Features: Provide a useful status/time report Manage the application for your system startup, shutdown and idle time Set the application to auto-start on system boot, or to not autostart at all Configure Tray Timer to provide a smooth system tray experience Available in 6 styles Tray Timer configuration windows: Main window – Choose Tray Timer style. Tray Timer icon. Tray Timer status and time report. Set the run option. Tray Timer popup – Select Tray Timer style, Tray Timer icon. Tray Timer status and time report. Set the run option. Tray Timer notification – Toggle Tray Timer notification on/off. Tray Timer status and time report. Set the run option. Main tray bar – Choose Tray Timer status and time report. Set the run option. Tray Timer status and time report. Set the run option. Tray Timer status and time report. Set the run option. Tray Timer tray notification – Toggle Tray Timer tray icon notification on/off. Tray Timer status and time report. Set the run option. Change Tray Timer tray notification – Toggle Tray Timer tray icon notification on/off. Tray Timer status and time report. Set the run option. Change Tray Timer style, icon, notification and color in one click. How to install Tray Timer: 1. Start Windows Media Player and double-click on Tray Timer configuration windows will open. 5. Click the New Tray Timer will be installed. 3. Launch Tray Timer from the System Tray: 4. The Tray Timer configuration windows will open. 5. Click the New Tray Timer icon. Tray Timer will start. 6. Use Tray Timer to manage the application for your system startup, shutdown and idle time. 7. Tray Timer will remember the option for you next time. 8. Click the [Exit] button to Exit Tray Timer. How to uninstall Tray Timer: 1. Load Tray Timer shortcut from the Windows button, and the Tray Timer tray icon will be displayed. 2. Right-click the T

## **System Requirements:**

Windows 7 or higher .NET Framework 4.0 or higher .NET Compact Framework 4.5 or higher Internet Explorer 9 or higher Device Requirements: Windows Phone 8 Mobile Broadband Device Note: You may need to install an update to the Mobile Broadband Device Drivers. You can get this update through either Windows Update or System Update Options.ENV["RAILS\_ENV"] = ENV["RAILS\_EN

### Related links:

https://gameurnews.fr/upload/files/2022/06/xgE3nokcmtj1414r1tEP 08 91f58220d563647cb9318c6d27c00297 file.pdf

https://attitude.ferttil.com/upload/files/2022/06/9KSLOZakb2L8TzijO8BT 08 91f58220d563647cb9318c6d27c00297 file.pdf

https://www.captureyourstory.com/simple-document-assembly-crack-download/

http://www.ecomsrl.it/?p=4670

http://huntingafrica.org/wp-content/uploads/2022/06/Karaoke 5 Lite Freeware Free License Key Updated.pdf

https://alfagomeopatia.ru/wp-content/uploads/erode dilate.pdf

http://tichct.ir/wp-content/uploads/2022/06/UEFI BIOS Updater Crack Free Download Latest.pdf

http://fotoluki.ru/?p=4059

https://thefuturegoal.com/upload/files/2022/06/mXVyU6irPKQrP24sYQpB 08 eb737728e79d9d09236bfe5ececfa291 file.pdf

http://epicphotosbyjohn.com/?p=2805

https://www.easyblogging.in/wp-content/uploads/2022/06/PE Context Menu Handler.pdf

https://sltechrag.com/voicecipher-activator-free-2022-new/

https://www.raven-guard.info/biweekly-0-3-2-crack-patch-with-serial-key-april-2022/

http://bursa.otomotifbali.com/advert/zipcode-buddy-crack/

https://sfinancialsolutions.com/wp-content/uploads/2022/06/Shape Console Crack Keygen April2022.pdf

https://www.alnut.com/avg-secure-search-crack-with-keygen/

https://artsguide.ca/wp-content/uploads/2022/06/giramich.pdf

https://www.inscriu.ro/wp-content/uploads/2022/06/highella.pdf

http://www.filmwritten.org/wp-content/uploads/2022/06/Frankenstein Crack Torrent MacWin.pdf

http://autorenkollektiv.org/2022/06/08/html-slideshow-lite-crack-download/